## **Working with Apps and Blueprints in Morpheus**

If you have a complex infrastructure for an application that requires multiple related instances, you may encapsulate them all together in an App. The task of configuring and provisioning this application becomes simpler, as all the components can be spun up and set up in a coordinated fashion from one single place.

Apps can be created from other existing Apps or Instances, or from Blueprints.

Blueprints support a vast array of providers and configurations with programmatic markup or Infrastructure as Code capabilities. Blueprints configs can be manually added or scoped to a git repo. Morpheus blueprints allows for full automation configuration, locked fields, tiered boots, and linked tiers with exported evars.

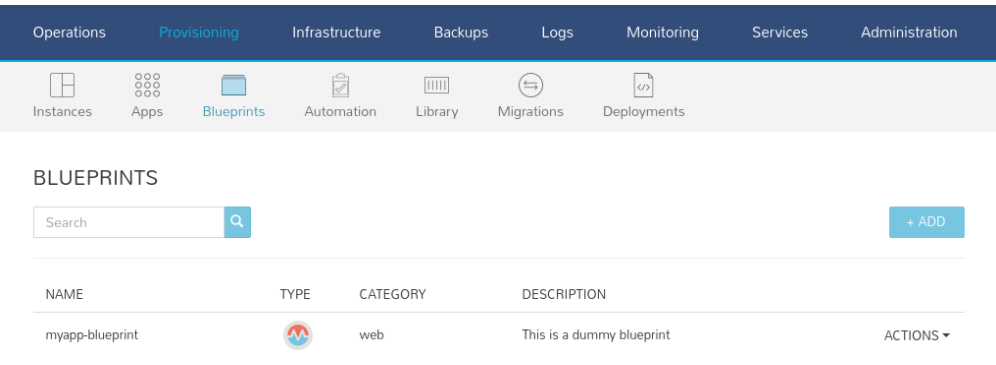

See the following page for more details on how to create Apps and Blueprints:

<https://docs.morpheusdata.com/en/latest/provisioning/apps/apps.html>

## Related articles

- [Add your SSH key pair to Morpheus](https://confluence.ecmwf.int/display/EWCLOUDKB/Add+your+SSH+key+pair+to+Morpheus)
- [ECMWF GPU support](https://confluence.ecmwf.int/display/EWCLOUDKB/ECMWF+-+GPU+support)
- [Adding extra disk storage to your instances](https://confluence.ecmwf.int/display/EWCLOUDKB/Adding+extra+disk+storage+to+your+instances)
- [Provision a new instance web](https://confluence.ecmwf.int/display/EWCLOUDKB/Provision+a+new+instance+-+web)
- [How to create S3 buckets in Morpheus](https://confluence.ecmwf.int/display/EWCLOUDKB/How+to+create+S3+buckets+in+Morpheus)